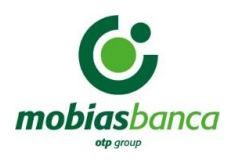

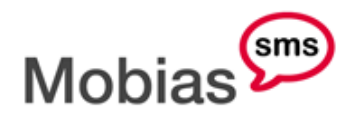

Serviciul oferit de bancă ce permite accesul tranzacţional şi informaţional prin intermediul telefonului mobil la conturile deschise de către client în cadrul băncii, în vederea obţinerii informaţiilor privind starea contului bancar deţinut, operaţiunile realizate şi altă informaţie convenită între părţi, precum şi pentru efectuarea operaţiunilor bancare în numele şi din ordinul clientului. Utilizarea serviciului constă în transmiterea/recepționarea mesajelor la numărul scurt dedicat **2456**, informaţiile fiind accesate în timp real.

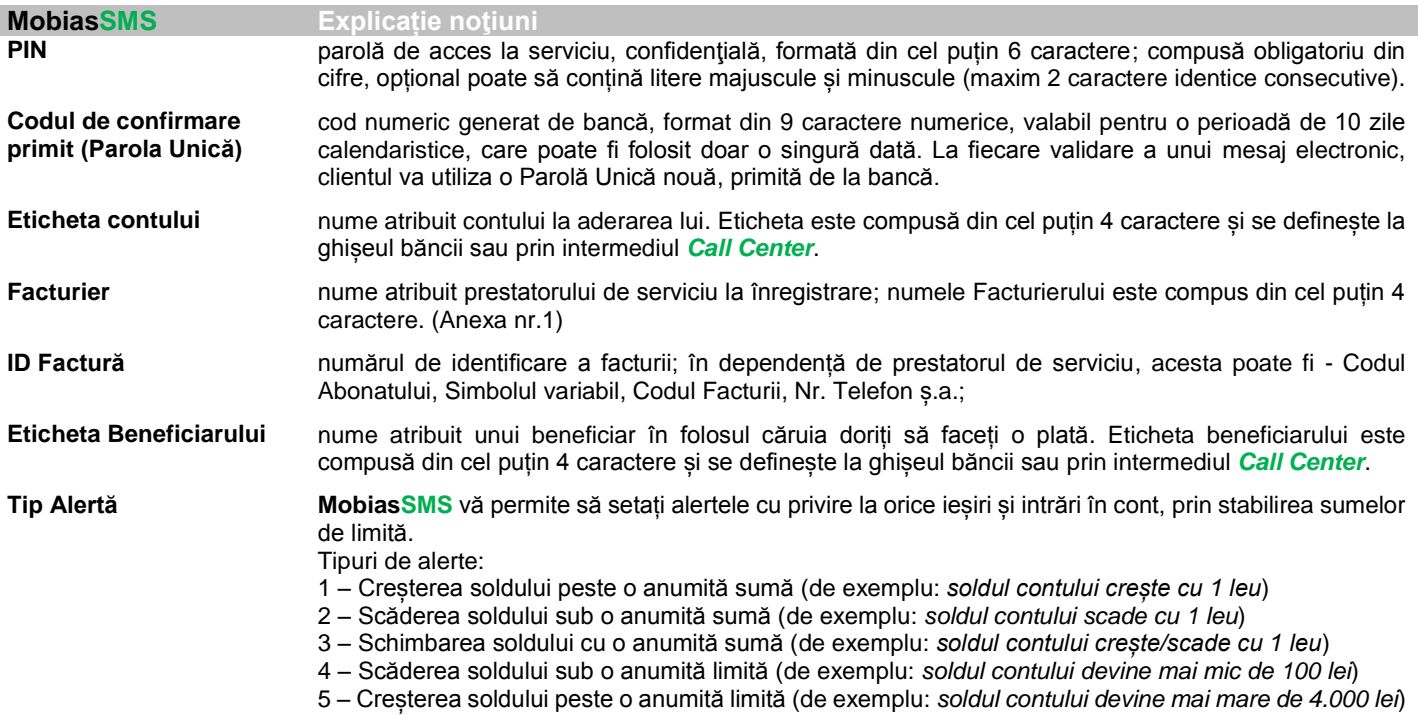

## **!!! Important Elementele mesajului se separă prin spațiu**

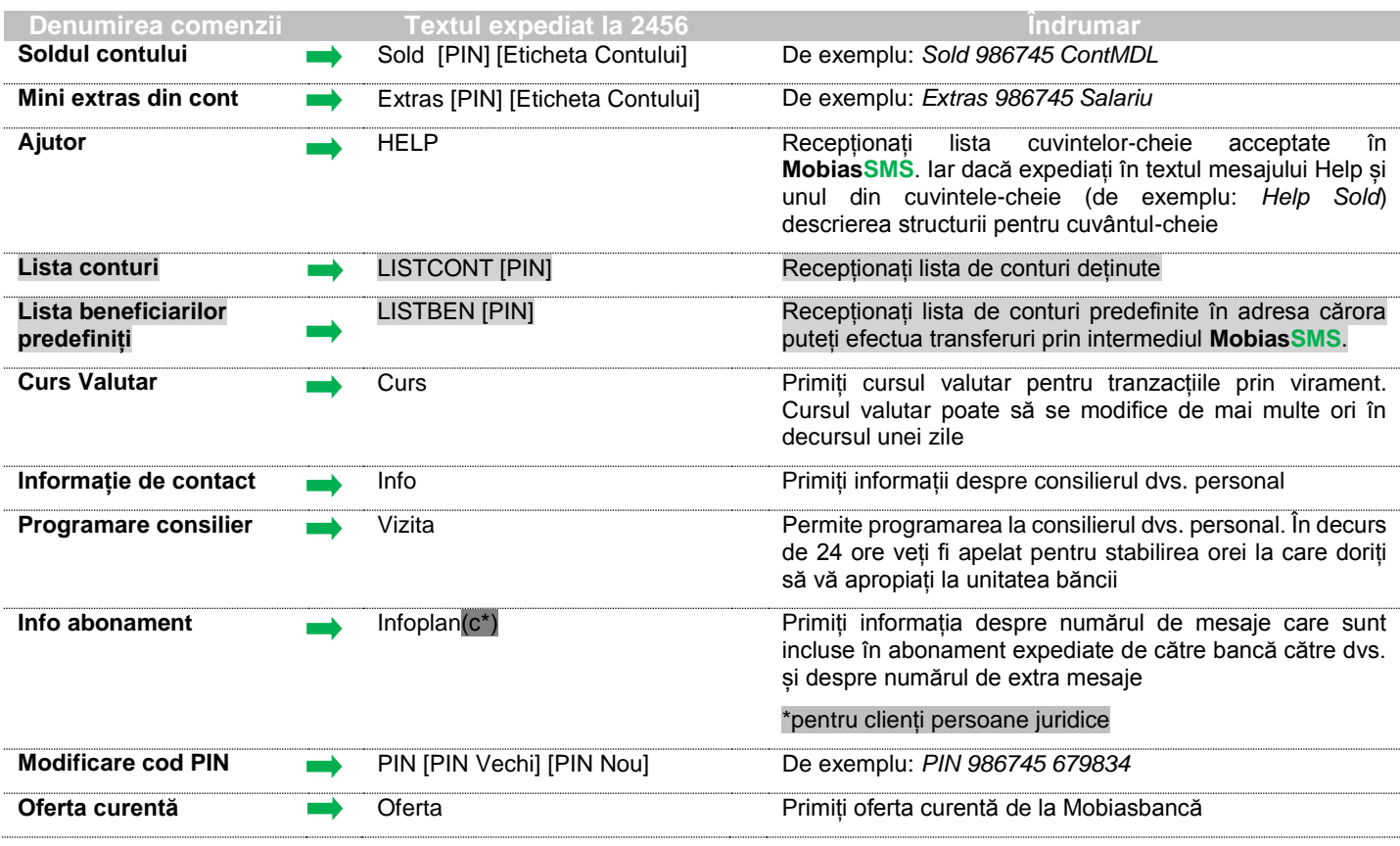

ON O

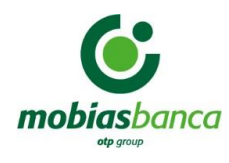

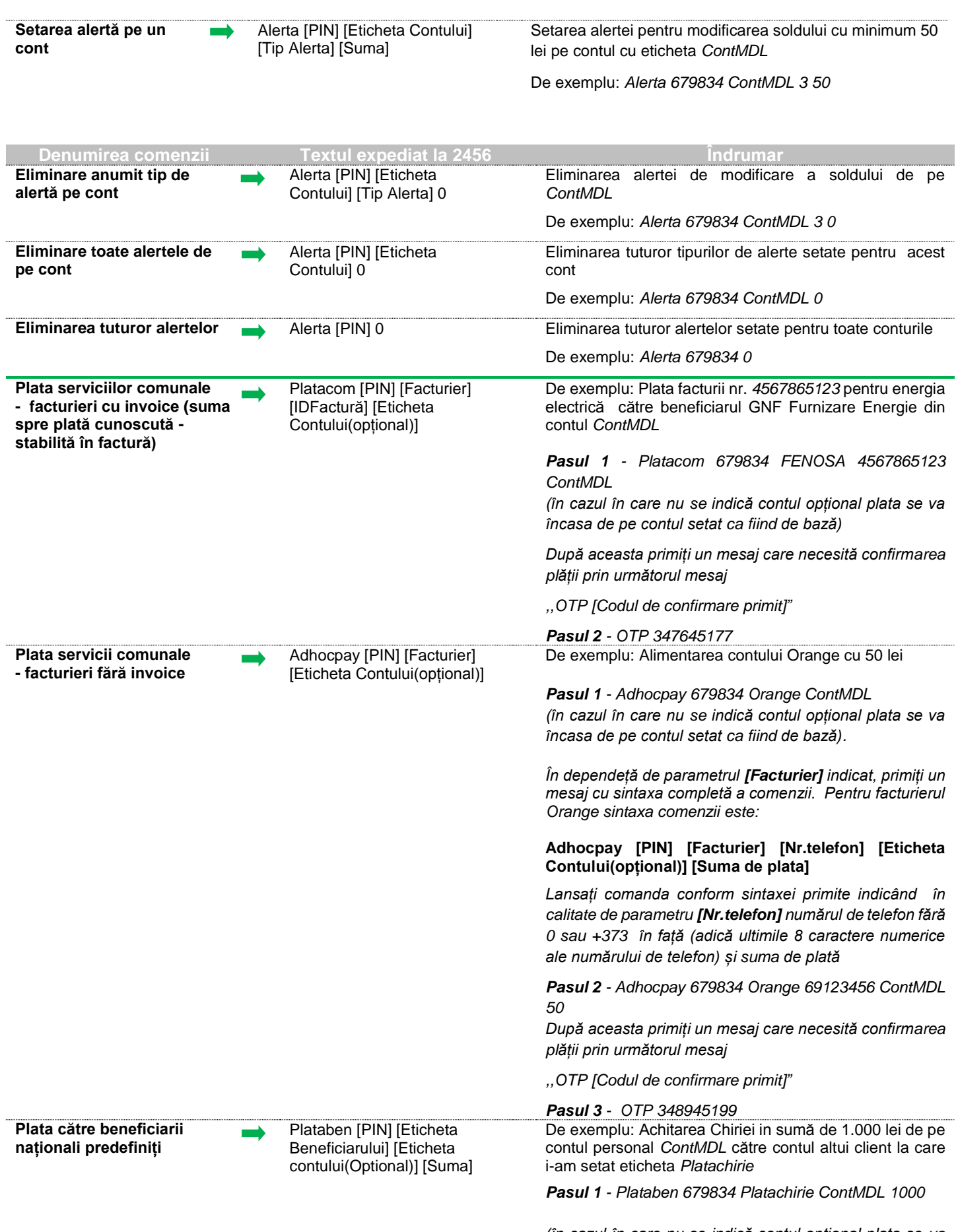

*(în cazul în care nu se indică contul opțional plata se va încasa de pe contul setat ca fiind de bază)*

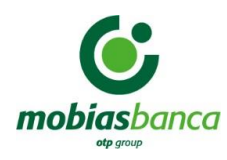

*După aceasta primiți un mesaj care necesită confirmarea plății prin următorul mesaj*

*Pasul 2 - OTP 347965123*

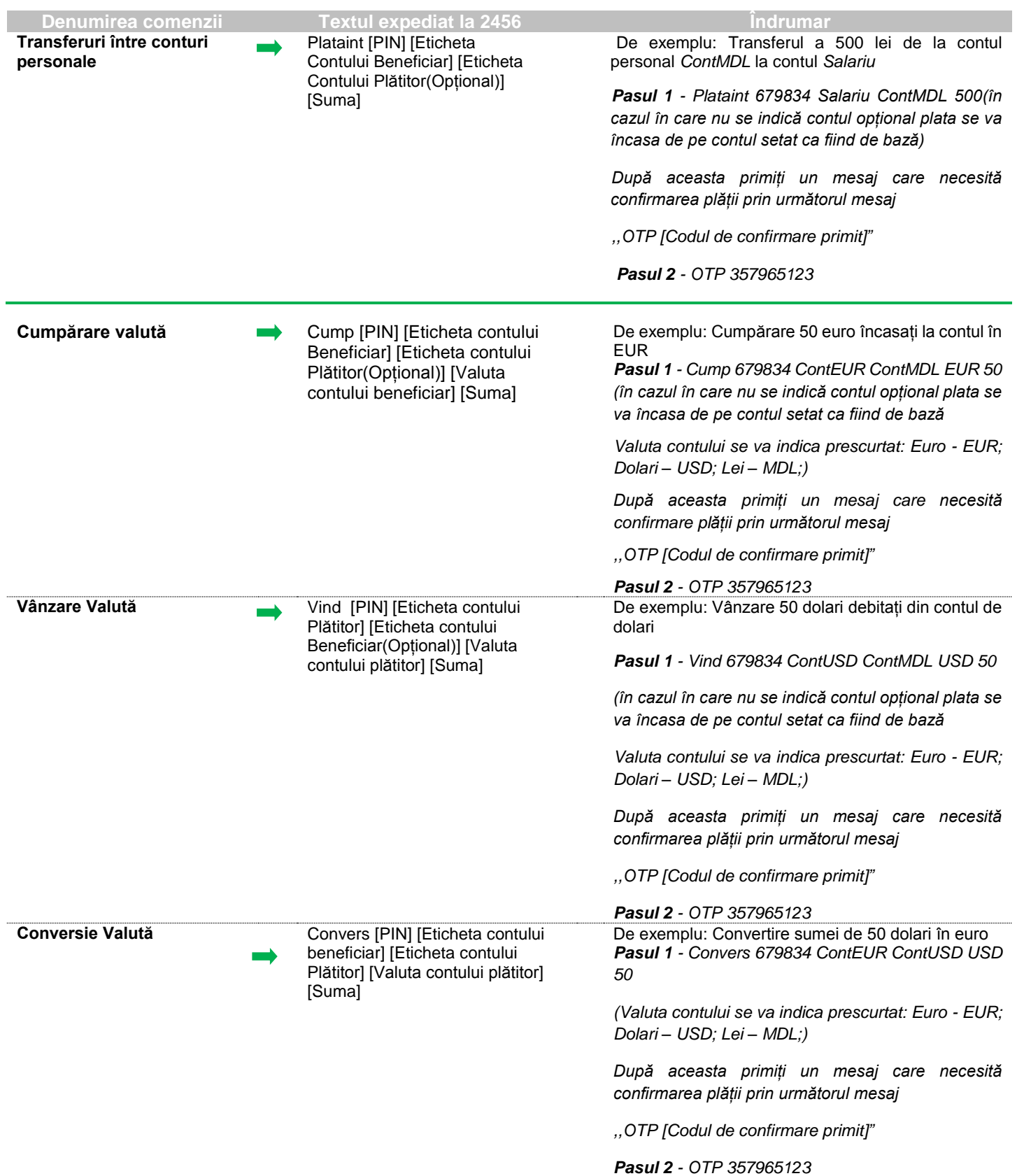

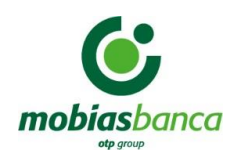

## **Listă Companii facturiere**

**Anexa nr.1**

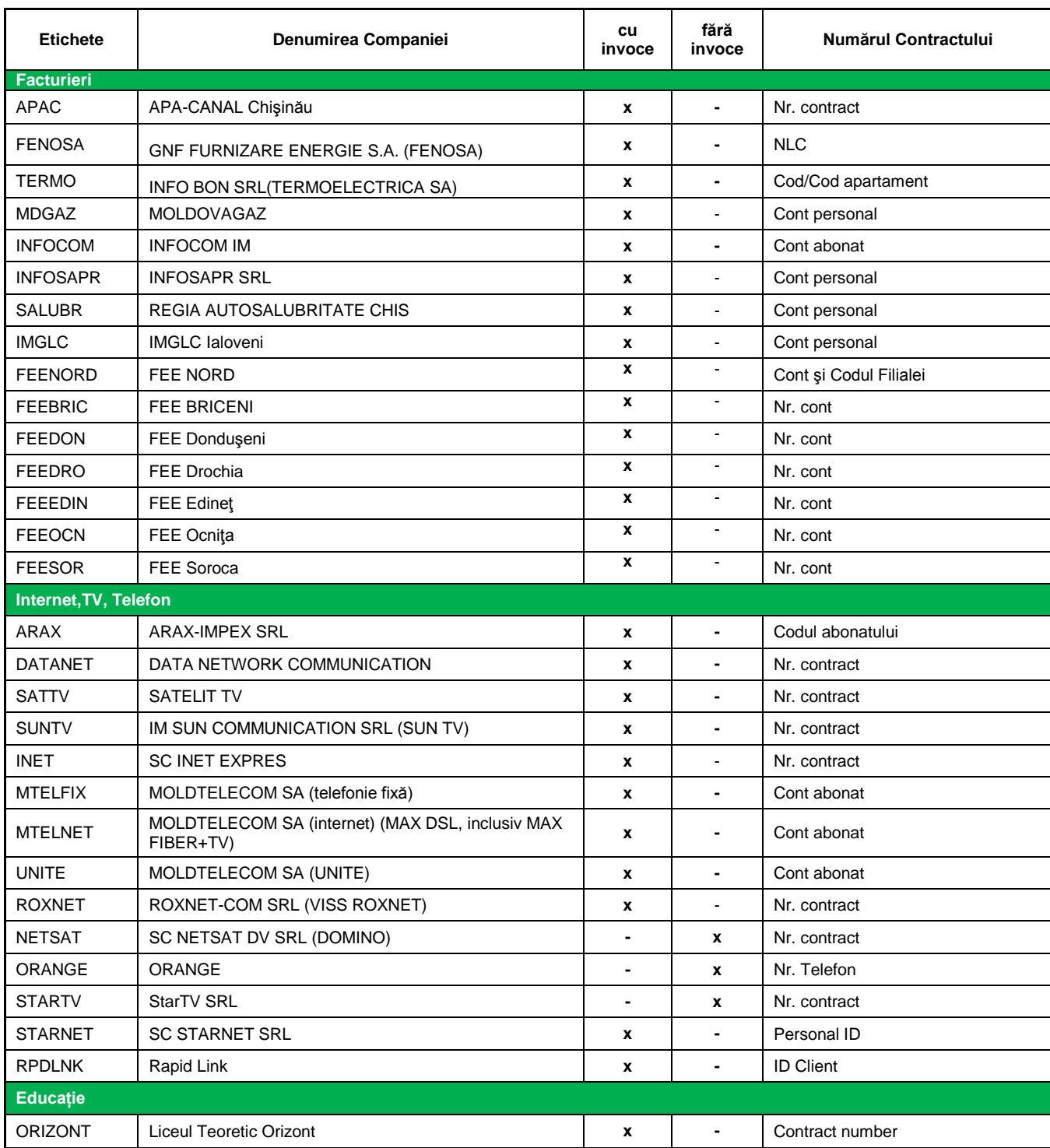